## **Subiectul III (30 de puncte)**

## **Pentru itemul 1, scrieţi pe foaia de examen litera corespunzătoare răspunsului corect.**

- **1.** În câte dintre permutările elementelor mulţimii **{'I','N','F','O'}** vocalele apar pe poziţii consecutive? **(4p.)**
- **a. 24 b. 6 c. 12 d. 4**

## **Scrieţi pe foaia de examen răspunsul pentru fiecare dintre cerinţele următoare.**

- **2.** Ce se afişează ca urmare a apelului **p(123);** dacă subprogramul **p** are definitia alăturată? **(6p.) void p (int x) {cout<<x; | printf("%d",x);**   $if(x!=0)\{p(x/10);\}$  **cout<<x%10; | printf("%d",x%10);}}**
- **3.** Scrieţi definiţia completă a subprogramului **multipli**, cu trei parametri **a,b,c (a≤b)**, numere naturale din intervalul **[1,10000]** ce returnează numărul numărul multiplilor lui **c**  din intervalul **[a;b]**.

**Exemplu:** pentru **a=10**, **b=27**,**c=5** subprogramul returnează valoarea **4**. **(10p.)**

 **4.** Se consideră două tablouri unidimensionale **A** şi **B** cu elemente numere naturale din intervalul **[1,10000]**. Spunem că tabloul **A** "**se poate reduce"** la tabloul **B** dacă există o împărtire a tabloului A în secvente disjuncte de elemente aflate pe pozitii consecutive în tabloul **A** astfel încât prin înlocuirea secvenţelor cu suma elementelor din secvenţă să se obţină, în ordine, elementele tabloului **B**.

De exemplu tabloul

se poate reduce la tabloul

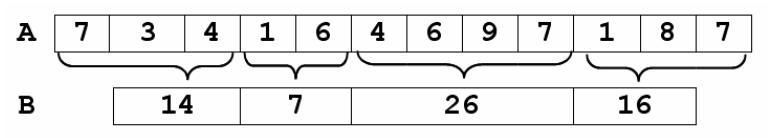

Fişierul text **NUMERE.IN** conţine pe prima linie două numere naturale nenule **n** şi **m (1≤m≤n≤100)**, pe linia a doua **n** numere naturale din intervalul **[1;10000]** şi pe linia a treia alte **m** numere naturale din intervalul **[1;10000]**. Pe fiecare linie numerele sunt separate prin câte un spatiu.

**a)** Scrieţi un program **C/C++** care citeşte toate numerele din fişierul **NUMERE.IN** şi verifică, utilizând un algoritm eficient din punctul de vedere al timpului de executare, dacă tabloul construit cu cele **n** numere aflate pe linia a doua în fişier se poate reduce la tabloul construit cu cele **m** numere aflate pe linia a treia în fişier. Programul afişează pe ecran mesajul **DA** în caz afirmativ şi mesajul **NU** în caz negativ. **(6p.)**

**b)** Descrieți în limbaj natural metoda utilizată și explicați în ce constă eficiența ei. **(4p.)**